**بهینه سازي برنامه ریزي خطی (ماتریسی):** 

صورت مسئله چنین هست:

که در آن: 1 2 3 0 0 0 5 1 1 1 1 1 1 10 0 1 2 3 0 0 7 | | | | 5 0 3 0 1 0 15 0 0 1 2 3 0 8 0 0 0 1 2 3 8 2 7 1 0 2 2 3 0 0 0 2 1 5 1 2 3 | | , , , 0 4 0 2 0 3 7 1 3 4 5 4 5 1 10 6 *A a B b D d lb lu c* ماتریس هاي با ابعاد بزرگ هستند. حال به کمک کد زیر این مسئله را بهینه سازي می کنیم. **function LpExa2 A=[1,1,1,1,1,1;5,0,-3,0,1,0]; a=[10,15]'; B1=[1,2,3,0,0,0; 0,1,2,3,0,0;0,0,1,2,3,0;0,0,0,1,2,3]; b1=[5,7,8,8];b1=b1(:); D=[3,0,0,0,-2,1;0,4,0,-2,0,3]; d=[5,7]; d=d(:); lb=[-2,0,-1,-1,-5,1]'; ub=[7,2,2,3,4,10]'; c=[1,-2,3,-4,5,-6];c=c(:); B=[-B1;D]; b=[-b1;d]; [xsol,fval,exitflag,output]=linprog(c,A,a,B,b,lb,ub) fprintf('%s %s \n', 'Algorithm Used: ',output.algorithm); disp('=================================');**

```
disp('Press Enter to continue'); pause
options=optimset('linprog');
13
options = 
optimset(options,'LargeScale','off','Simplex','on','Display','
iter');
[xsol,fval,exitflag]=linprog(c,A,a,B,b,lb,ub,[],options)
fprintf('%s %s \n', 'Algorithm Used: ',output.algorithm);
fprintf('%s','Reason for termination:')
if (exitflag)
fprintf('%s \n',' Convergence.');
else
fprintf('%s \n',' No convergence.'); end
                                        ی برنامه را مشاهده می کنید:
    Optimization terminated.
    xsol = 2.3304
       1.9702
      -0.4236
       1.9590
       1.5019
       1.0124
    fval =
     -9.2820
```
 $extflag =$ 

1

 $output =$ 

 iterations: 4 algorithm: 'large-scale: interior point' cgiterations: 0 message: 'Optimization terminated.' constrviolation: 5.3291e-015 firstorderopt: 2.2346e-014

Algorithm Used: large-scale: interior point ================================= Press Enter to continue  $ans =$  13 Phase 1: Compute initial basic feasible point. Iter Infeasibility 0 45.3333 1 42.5556 2 36.7222 20.4667 4 17.5 12.7692  $6$  -0

Phase 2: Minimize using simplex.

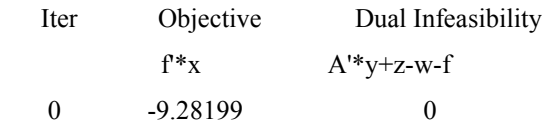

Optimization terminated.

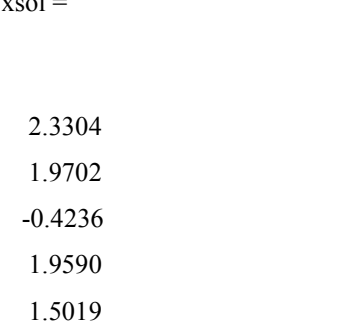

 $fval =$ 

1.0124

-9.2820

exitflag =

1

Algorithm Used: large-scale: interior point

براي این مسئله مشاهده می شود که الگوریتم سیمپلکس(ساده) به خوبی کار نمی کند، به همین خاطر به طور خودکار linprog.m از روش interior-point استفاده می کند.

 $xsol =$